# **Funk-Pendeluhr Westminster** Art.-Nr. 5910384

# BEDIENUNGSANLEITUNG

Vielen Dank, dass Sie sich für den Kauf dieses Produkts entschieden haben. Bitte lesen Sie diese Bedienungsanleitung aufmerksam durch, bevor Sie das Gerät in Betrieb nehmen, und bewahren Sie die Anleitung für späteres Nachschlagen sicher auf.

### **Einleitung**

◈

Diese Uhr stellt nach dem Einlegen der Batterien automatisch die korrekte Uhrzeit ein, nachdem das DCF-Funkzeitsignal empfangen wurde. Der stündliche Glockenschlag ist von 6 Uhr morgens bis 9 Uhr abends aktiv.

## Batterie einlegen und Funksignal-Suchlauf

1. Legen Sie 2 x AA-Batterien (nicht im Lieferumfang enthalten) in das Batteriefach auf der Rückseite der Uhr ein und 2 x AA-Batterien (ebenfalls nicht enthalten) in das Batteriefach auf der Rückseite des Glockenfachs. Achten Sie beim Einlegen auf die korrekte +/- Polarität, wie im Batteriefach markiert

2. Nach dem Einlegen der Batterie drehen sich Minuten- und Stundenzeiger innerhalb von 3 Minuten im Uhrzeigersinn bis zur 12-Uhr-Position. 3. Nun beginnt die Uhr mit dem automatischen Funksignal-Suchlauf. Falls das Signal in Ihrer Umgebung stark ist, sollte die Uhr nach 3 bis 10 Minuten ein Funksignal gefunden und die korrekte Zeit eingestellt haben.

4. Falls das Signal jedoch schwach sein sollte und die Uhr keinen erfolgreichen Empfang durchführen kann, bewegen sich die Zeiger nicht. In den nächsten 24 Stunden versucht die Uhr dann einmal pro Stunde das Funksignal zu empfangen. Auf Grund atmosphärischer Gegebenheiten ist das Signal meist zwischen Mitternacht und 4 Uhr morgens am stärksten.

5. Sobald die Uhr ein Funksignal empfangen und die Zeiger auf die aktuelle Zeit eingestellt hat, wird das Funksignal zu jeder ungeraden Stunde (1 Uhr, 3 Uhr, 5 Uhr usw.) erneut gesucht, um die Zeitanzeige aktuell zu halten.

6. Falls nach 24 Stunden immer noch kein Funksignal empfangen werden konnte, bleiben die Zeiger stehen.

7. Um Batteriestrom zu sparen, wird das Funksignal dann nur zu jeder ungeraden Stunde (1 Uhr, 3 Uhr usw.) erneut gesucht.

8. Falls kein Signal empfangen werden kann, sollten Sie die Uhr an einem anderen Ort aufstellen, vorzugsweise in der Nähe eines Fensters. Die Funk-Pendeluhr verfügt über eine integrierte Richtungsantenne, es kann also durchaus sein, dass einige Orte besser für den Empfang geeignet sind als andere.

9. Diese Uhr gibt zwischen 6 Uhr morgens und 9 Uhr abends zu jeder vollen Stunde einen Glockenschlag aus und ist zwischen 10 Uhr abends und 5 Uhr morgens für die Nachtruhe stillgeschaltet. Der Glockenschlag richtet sich nach dem 12-Stunden-Format, also ertönen um 6 Uhr morgens 6 Glockenschläge und um 18 Uhr abends ebenfalls 6 Glockenschläge.

Der Glockenschlag richtet sich natürlich immer nach der angegebenen Uhrzeit.

## Kundenservice:

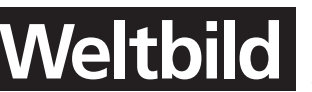

Sollten Sie Fragen zu dem Artikel haben, wenden Sie sich bitte an unseren Kundenservice: Weltbild GmbH & Co. KG, Steinerne Furt, 86167 Augsburg

Schweiz Österreich

⊕

Deutschland Telefon: 01806 354 360 E-Mail: info@weltbild.com Mo. - So. 7:00 - 22:00 Uhr; 20 Cent/Anruf Festnetz; max. 60 Cent/Anruf Mobilfunk) Telefon: 0848 840 131 E-Mail: kundendienst@weltbild.ch (Mo. - So. 7:00 - 22:00 Uhr Telefon: 0662 / 65 75 88 E-Mail: kundenservice@weltbild.at ⊕

**BATTERIEFACH FÜR DIE UHR** 

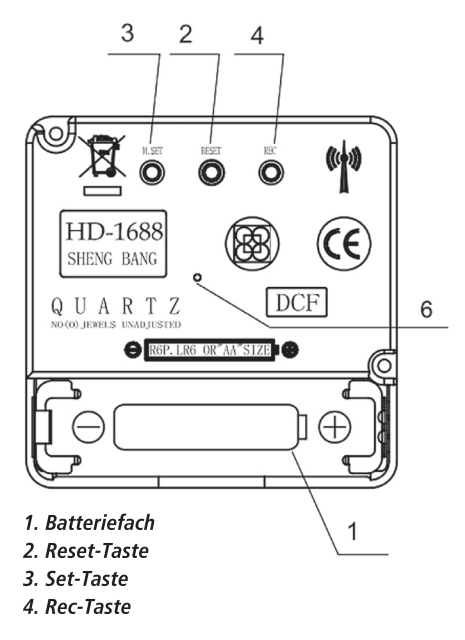

Zum Prüfen des Glockenschlags drücken Sie die Test-Taste. Sie können die Lautstärke des Glockenschlags mit dem Lautstärkeregler an der Seite der Pendeluhr einstellen.

### **Automatische Zeiteinstellung**

⊕

Sobald die Batterien mit korrekter Polarität eingelegt sind, stellt sich die Uhr automatisch auf 12 Uhr ein. Sobald sich Sekunden-, Minuten- und Stundenzeiger in der 12-Uhr-Position befinden, beginnt die Uhr mit dem Funksignal-Suchlauf. Sobald das Funksignal empfangen wurde (dies dauert normalerweise  $3 - 12$  Minuten), stellen sich die Zeiger der Uhr automatisch auf die aktuelle Uhrzeit ein. Wir empfehlen Ihnen, die Uhr während des Funksignal-Suchlaufs nicht zu bewegen oder aufzuhängen. Falls nach ca. 12 Minuten kein Funksignal empfangen werden konnte, ist die Signalstärke am gewählten Aufstellort schwach und die Uhrzeit kann nicht aktualisiert werden. Stellen Sie die Uhr in diesem

### **BATTERIEFACH DER GLOCKE**

⊕

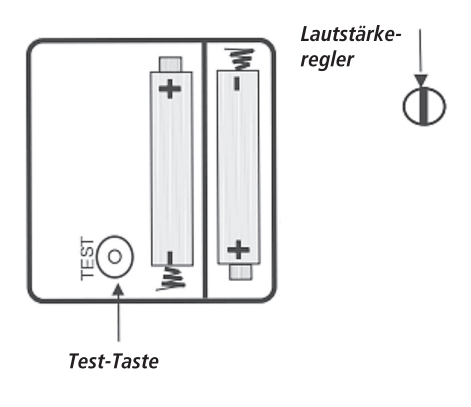

Fall an einem anderen Ort auf, vorzugsweise in der Nähe eines Fensters. Dann drücken Sie die Reset-Taste (2), um den Funksignal-Suchlauf erneut zu starten.

## **Manuelle Zeiteinstellung**

- Zur manuellen Einstellung der Zeit halten Sie die Set-Taste (3) 3 Sekunden lang gedrückt. - Drücken Sie die Set-Taste (3) kurz, um die Uhr um 1 Minute vorzustellen.

- Halten Sie die Set-Taste (3) gedrückt, um die Minuten im Schnellvorlauf zu verstellen.

- Wenn Sie die Set-Taste (3) länger als 8 Sekunden nicht drücken, wird die eingestellte Zeit gespeichert und die Uhr läuft normal weiter.

### Uhr rücksetzen (Reset)

- Durch Drücken der Reset-Taste (2) werden sämtliche Einstellungen der Uhr auf die Grundeinstellung zurückgesetzt.

- Sekunden-, Minuten- und Stundenzeiger bewegen sich in die 12-Uhr-Position.

- Sobald sich alle Zeiger in der 12-Uhr-Position befinden, startet die Uhr automatisch den Funksignal-Suchlauf.

## **Funksignal-Suchlauf sofort starten** (erzwingen)

- Sie können während des normalen Uhr-Betriebs jederzeit den Funksignal-Suchlauf starten,

⊕

indem Sie die Rec-Taste (4) 3 Sekunden lang gedrückt halten.

- Sekunden-, Minuten- und Stundenzeiger bewegen sich in die 12-Uhr-Position.

- Jetzt beginnt die Uhr automatisch mit dem Funksignal-Suchlauf.

- Sobald das Funksignal empfangen wurde, stellen sich die Zeiger der Uhr automatisch auf die aktuelle Uhrzeit ein.

- Falls nach ca. 12 Minuten kein Funksignal empfangen werden konnte, ist die Signalstärke am gewählten Aufstellort schwach und die Uhrzeit kann nicht aktualisiert werden.

### Probleme bei der Zeit-Synchronisation

1. Prüfen Sie die Batterie und, falls nötig, ersetzen Sie die verbrauchte Batterie durch eine neue. 2. Falls der Empfang nach wie vor fehlschlägt, stellen Sie die Uhr in einer sternenklaren Nacht ins Freie und nehmen die Batterie aus dem Batteriefach. Dann legen Sie die Batterie wieder ein, damit die Uhr sofort mit der Signalsuche beginnt. Falls der Signalempfang nur im Freien funktioniert und im Haus kein Signal empfangen werden kann, besteht möglicherweise ein örtliches Empfangsproblem durch besondere Einflüsse in Ihrem Haus oder Gebäude.

3. Falls auch im Freien kein Signalempfang möglich sein sollte, geben Sie die Uhr am Besten an Ihren Händler zurück oder fragen in einer qualifizierten Fachwerkstatt um Rat.

### Signalempfang verbessern

◈

1. Falls Sie diese Uhr in einem Beton- oder Metallgebäude benutzen möchten, können Sie den Signalempfang optimieren, indem Sie die Uhr in der Nähe eines Fensters aufstellen, mit geöffneten Vorhängen und Jalousien.

2. Stellen Sie die Uhr nicht in die Nähe von Elektrogeräten, wie z.B. Fernseher, Mikrowellengeräte, Lautsprecher, Computer oder Faxgeräte. 3. Viele natürliche oder künstliche Störquellen können den Signalempfang beeinträchtigen. Zu diesen gehören hohe Gebäude, Flughäfen, Berge und Täler, sowie elektrische Störguellen wie z.B. Hochspannungskabel, Verkehrsampeln oder Neonlampen. Schlechtes Wetter und Bewölkung können ebenfalls den Signalempfang negativ beeinflussen.

### **Umstellung auf Sommer/Winterzeit**

Diese Uhr stellt sich automatisch von Winterauf Sommerzeit und umgekehrt um, wenn ein Funksignal empfangen wird.

### **Reinigung und Wartung**

1. Erneuern Sie die Batterie einmal im Jahr oder wenn die Uhr das Funksignal nicht mehr empfangen kann.

2. Halten Sie die Uhr stets sauber und trocken. Wischen Sie das Gehäuse regelmäßig mit einem weichen Tuch ab und halten Sie die Uhr staubfrei.

3. Verwenden Sie zum Säubern der Uhr keine scharfen Reinigungsmittel oder Chemikalien.

4. Entnehmen Sie zum Lagern der Uhr immer die Batterie aus dem Batteriefach, vor allem wenn Sie das Gerät über einen längeren Zeitraum nicht benutzen möchten.

### **Entsorgung**

Sämtliches Verpackungsmaterial dieser Uhr kann wiederverwendet werden (Recycling). Bitte entsorgen Sie das Verpackungsmaterial auf umweltfreundliche Art und Weise und geben Sie es zur Mülltrennung zur nächsten Wertstoffsammelstelle.

Diese Bedienungsanleitung enthält lediglich die technischen Daten zum Zeitpunkt des Druckes. Der Hersteller behält sich das Recht vor, Änderungen an Technologie und Ausstattung ohne Benachrichtigung vorzunehmen.

## Altgeräte-Entsorgung

Dieses Produkt am Ende der Lebensdauer nicht in den normalen Haushaltsabfall geben, sondern an einem Recycling-Sammelpunkt für elektrische und elektronischeGeräte abgeben. Das Symbol auf dem Produkt, der Bedienungsanleitung oder der Verpackung weist darauf hin.

⊕

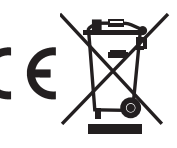

# Konformitätserklärung

gemäß dem Gesetz über Funkanlagen und Telekommunikationsendeinrichtungen (FTEG) und der Richtlinie 1999/5/EG (R&TTE)

## Weltbild

Hersteller /Verantwortliche Person erklärt, dass das Produkt Type (ggf. Anlagenkonfiguration mit Angabe der Module):

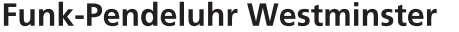

Modell-Nr. HD-1688 Serien-Nr. 25/01/2016

**Funkanlage** 

## $\Box$  Telekommunikations (Tk-) endeinrichtung

Verwendungszweck

↔

Geräteklasse

bei bestimmungsgemäßer Verwendung den grundlegenden Anforderungen des § 3 und den übrigen einschlägigen Bestimmungen des FTEG (Artikel 3 der R&TTE) entspricht. Gesundheit und Sicherheit gemäß § 3 (1) 1. (Artikel 3 (1) a))

angewendete harmonisierte Normen ...

EN 300 330-2 V1.5.1:2010 ETSI EN 301 489-1 V1.9.2:2011 EN 301 489-03 V1.4.1:2002 EN 62479:2010

Einhaltung der grundlegenden Anforderungen aufandere Art und Weise (hierzu verwendete Standards/Spezifi kationen) ... Schutzanforderungen in Bezug auf die

elektromagn. Verträglichkeit § 3 (1) 2, Artikel 3 (1) b))

Einhaltung der grundlegenden Anforderungen aufandere Art und Weise (hierzu verwendete Standards/Spezifikationen) ...

Maßnahmen zur effizienten Nutzung des Funkfrequenzspektrums

angewendete harmonisierte Normen ...

## $\Box$  Luftschnittstelle bei Funkanlagen gemäß § 3(2) (Artikel 3(2))

⊕

angewendete harmonisierte Normen ... Einhaltung der grundlegenden Anforderungen auf andere Art und Weise (hierzu verwendete Standards/Schnittstellenbeschreibungen) ...

## Verlagsgruppe Weltbild **Steinerne Furt** 86167 Augsburg 01806 354 360

(Mo. - So. 7:00 - 22:00 Uhr;<br>20 Cent/Anruf Festnetz; max. 60 Cent/Anruf Mobilfunk)

Augsburg, den 13.08.2015 Ort, Datum

## 

Walter Leberle/Unterschrift

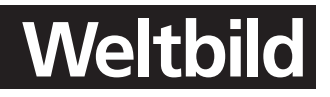

◈

# Funk-Pendeluhr »Westminster« Art -Nr. 54 86 407

# **BEDIENUNGSANLEITUNG**

Vielen Dank, dass Sie sich für den Kauf dieses Produkts entschieden haben. Bitte lesen Sie diese Bedienungsanleitung aufmerksam durch, bevor Sie das Gerät in Betrieb nehmen, und bewahren Sie die Anleitung für späteres Nachschlagen sicher auf.

Diese Uhr stellt mit Hilfe des Funksignals nach dem Einlegen der Batterien automatisch die korrekte Uhrzeit ein, nachdem das DCF-Zeitsignal empfangen wurde. Der stündliche Glockenschlag ist von 6 Uhr morgens bis 9 Uhr abends aktiv.

## Einrichten und Aufstellen

- 1. Legen Sie 1 x AA-Batterie (nicht im Lieferumfang enthalten) in das Batteriefach auf der Rückseite der Uhr ein und 2 x AA-Batterien (ebenfalls nicht enthalten) in das Batteriefach auf der Rückseite des Glockenfachs. Achten Sie beim Einlegen auf die korrekte +/- Polarität, wie im jeweiligen Batteriefach markiert.
- 2. Nach dem Einlegen der Batterie beginnt der Sekundenzeiger sich im Uhrzeigersinn bis zur 12-Uhr-Position zu drehen. Innerhalb von 3 Minuten drehen sich Minuten- und Stundenzeiger ebenfalls in eine der drei Stand-by-Positionen: 4, 8 oder 12 Uhr.
- 3. Nun beginnt die Uhr damit, nach einem Funksignal zu suchen. Falls das Signal in Ihrer Umgebung stark ist, sollte die Uhr in 3 - 10 Minuten die korrekte Zeit eingestellt haben.
- 4. Falls das Signal jedoch schwach sein sollte und die Uhr keinen erfolgreichen Empfang durchführen kann, bewegen sich die Zeiger nicht. In den nächsten 24 Stunden versucht die Uhr dann, einmal in der Stunde ein Funksignal zu empfangen. Auf Grund von atmosphärischen Umständen ist das Signal meist zwischen Mitternacht und 4 Uhr morgens am stärksten.
- 5. Sobald die Uhr ein Funksignal empfangen und die Zeiger auf die aktuelle Zeit eingestellt hat, wird das Funksignal zu jeder ungeraden Stunde (1 Uhr, 3 Uhr, 5 Uhr usw.) erneut gesucht, um die Zeit zu atualisieren.
- 6. Falls nach 24 Stunden immer noch kein Funksignal empfangen werden konnte, bleiben die Zeiger stehen.
- 7. Um Batteriestrom zu sparen, wird das Funksignal dann nur zu jeder ungeraden Stunde erneut gesucht.
- 8. Falls kein Signal empfangen werden kann, sollten Sie die Uhr an einem anderen Ort aufstellen, vorzugsweise in der Nähe eines Fensters. Die Antenne der Uhr ist richtungsgerecht, es kann also durchaus sein, dass einige Orte besser für den Empfang geeignet sind als andere

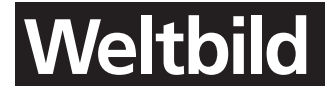

9. Diese Uhr gibt zwischen 6 Uhr morgens und 9 Uhr abends zu jeder vollen Stunde einen Glockenschlag aus und ist zwischen 10 Uhr abends und 5 Uhr morgens zur Nachtruhe stillgeschaltet. Der Glockenschlag richtet sich nach dem 12-Stunden-Format, also ertönen um 6 Uhr morgens 6 Glockenschläge und um 18.00 Uhr abends ebenfalls 6 Glockenschläge.

## Der Glockenschlag richtet sich natürlich immer nach der angegebenen Uhrzeit.

## **Synchronisation der Uhr**

- 1. Prüfen Sie die Batterie und, falls nötig, ersetzen Sie die verbrauchte Batterie durch eine neue
- 2. Falls der Empfang nach wie vor fehlschlägt, stellen Sie die Uhr in einer sternenklaren Nacht ins Freie und nehmen die Batterie aus dem Batteriefach. Dann legen Sie die Batterie wieder ein, damit die Uhr sofort mit der Signalsuche beginnen kann. Falls der Signalempfang nur im Freien funktioniert und im Haus kein Signal empfangen werden kann. besteht möglicherweise ein örtliches Empfangsproblem durch besondere Einflüsse in Ihrem Haus oder Gebäude
- 3. Falls auch im Freien kein Signalempfang möglich sein sollte, geben Sie die Uhr am besten an Ihren Händler zurück oder fragen in einer qualifizierten Fachwerkstatt um Rat.

## Signalempfang verbessern

- 1. Falls Sie diese Uhr in einem Beton- oder Metallgebäude benutzen möchten, können Sie den Signalempfang optimieren, indem Sie die Uhr in der Nähe eines Fensters aufstellen, mit geöffneten Vorhängen und Jalousien.
- 2. Stellen Sie die Uhr nicht in die Nähe von Elektrogeräten, wie z.B. Fernseher, Mikrowellengeräte, Lautsprecher, Computer oder Faxgeräte.
- 3. Viele natürliche oder künstlich hergestellte Gegenstände können den Signalempfang beeinträchtigen. Zu diesen gehören hohe Gebäude, Flughäfen, Berge und Täler, sowie Elektrogegenstände wie z.B. Hochspannungskabel, Verkehrsampeln oder Neonlampen. Schlechtes Wetter und Bewölkung können ebenfalls den Signalempfang negativ beeinflussen

## **Sommerzeit**

Diese Uhr stellt sich automatisch von Winter- auf Sommerzeit und umgekehrt um, wenn ein Funksignal empfangen wird.

## **Pflege und Wartung**

- 1. Erneuern Sie die Batterie einmal im Jahr, oder wenn die Uhr das Funksignal nicht mehr empfangen kann.
- 2. Halten Sie die Uhr stets sauber und trocken. Wischen Sie das Gehäuse regelmäßig mit einem weichen Tuch ab und halten Sie die Uhr staubfrei.
- 3. Verwenden Sie zum Säubern der Uhr keine scharfen Reinigungsmittel oder Chemikalien.
- 4. Entnehmen Sie zum Lagern der Uhr immer die Batterie aus dem Batteriefach, wenn Sie das Gerät über längere Zeit nicht benutzen möchten.

## Manuelles Finstellen der Zeit

- 1 Halten Sie die M set-Taste auf dem vom Pendelrahmen berausstehenden Kästchen 5 Sekunden lang gedrückt. Dann drehen sich Stunden- und Minutenzeiger sehr schnell, was bedeutet, dass Sie sich nun im manuellen Einstellmodus befinden.
- 2. Im M.set-Modus verhält sich die Uhr wie eine gewöhnliche Quarzuhr.
- 3. Wenn Sie im M.set-Modus die M.set-Taste länger als 1 Sekunde gedrückt halten, drehen sich der Stunden- und Minutenzeiger schnell. Wenn Sie die M.set-Taste nur kurz drücken, bewegt sich lediglich der Minutenzeiger um 1 Einheit (1 Minute) weiter.
- 4. Wenn Sie die M.set-Taste länger als 8 Sekunden nicht drücken, verlässt die Uhr den Einstellmodus und läuft nun im normalen Zeitrhythmus von der Zeit an, die Sie eingestellt haben.

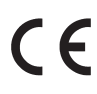

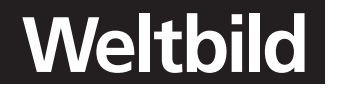

**Kundenservice** Sollten Sie Fragen zu dem Artikel haben, wenden Sie sich bitte an unseren Kundenservice: Verlagsgruppe Weltbild GmbH, Steinerne Furt, 86167 Augsburg, Telefon: 0180 - 53 54 327 E-Mail: info@weltbild.de (14 Cent/Min. Festnetz; max. 42 Cent/Min. Mobilfunk)

# Konformitätserklärung

gemäß dem Gesetz über Funkanlagen und Telekommunikationsendeinrichtungen (FTEG) und der Richtlinie 1999/5/EG (R&TTE)

## **Welthild**

Hersteller Nerantwortliche Person erklärt, dass das Produkt Type (ggf. Anlagenkonfiguration mit Angabe der Module):

## Funk-Pendeluhr »Westminster« Model-Nr. CH-899

Sn-Nr. 09.05.2012  $\Box$  Telekommunikations (Tk-) **Z** Funkanlage endeinrichtung Geräteklasse Verwendungszweck bei bestimmungsgemäßer Verwendung den grundlegenden Anforderungen des § 3 und den übrigen einschlägigen Bestimmungen des FTEG (Artikel 3 der R&TTE) entspricht. Gesundheit und Sicherheit gemäß § 3 (1) 1. (Artikel 3 (1) a)) angewendete harmonisierte Normen... angewendete harmonisierte Normen... EN61000-6-3:2007+A1:2011 EN61000-6-1:2007

Einhaltung der grundlegenden Anforderungen aufandere Art und Weise (hierzu verwendete Standards/Spezifi kationen)...

Schutzanforderungen in Bezug auf die elektromagn. Verträglichkeit § 3 (1) 2, Artikel  $3(1)$  b))

Einhaltung der grundlegenden Anforderungen aufandere Art und Weise (hierzu verwendete Standards/Spezifikationen)...

Maßnahmen zur effizienten Nutzung des Funkfrequenzspektrums

## $\Box$  Luftschnittstelle bei Funkanlagen gemäß § 3(2) (Artikel 3(2))

angewendete harmonisierte Normen ... Einhaltung der grundlegenden Anforderungen auf andere Art und Weise (hierzu verwendete Standards/Schnittstellenbeschreibungen)...

Verlagsgruppe Weltbild **Steinerne Furt** 86167 Augsburg 0180 - 53 54 327 (14 Cent/Min, Festnetz: max, 42 Cent/Min, Mobilfunk)

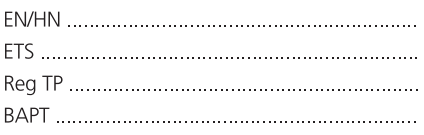

W. Fill

Walter Leberle/Unterschrift

Augsburg, den 21.03.2012

Ort Datum

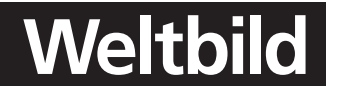

## Bedienungsanleitung

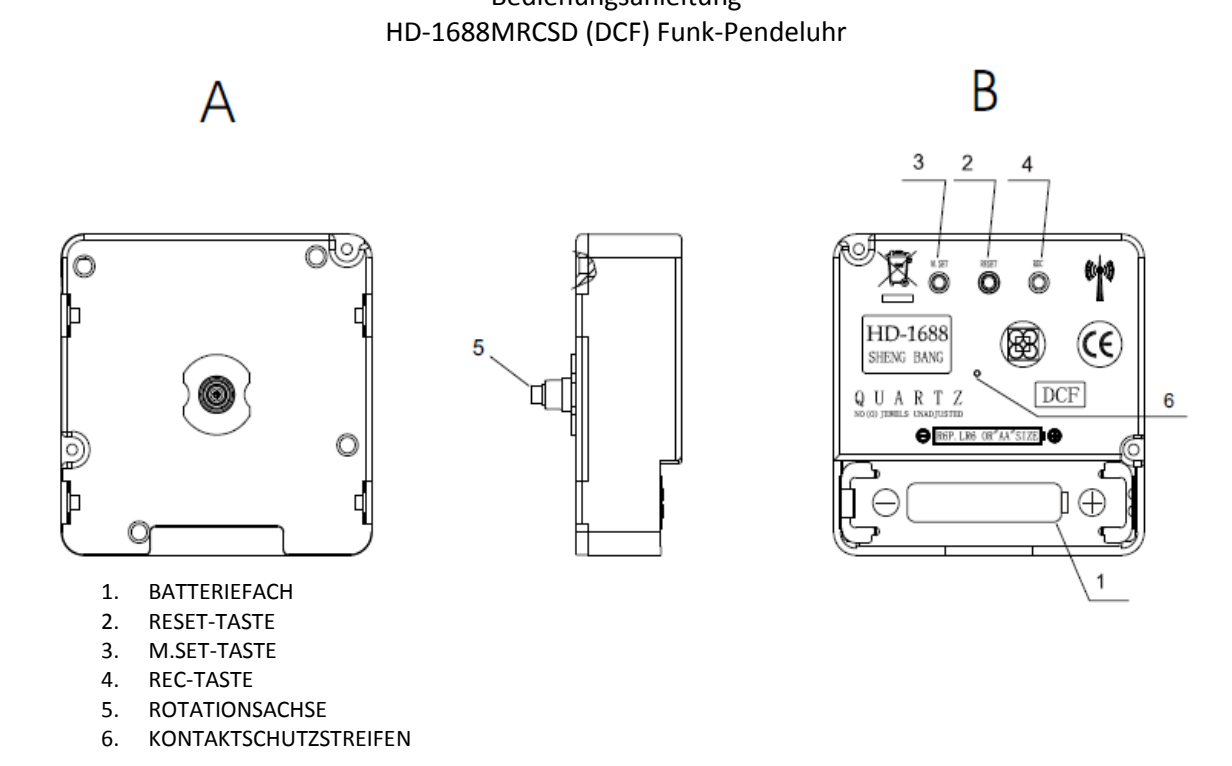

### **ZEIGERMONTAGE**

Nach der Montage des Uhrwerks und des Zifferblatts platzieren Sie die Zeiger in folgender Reihenfolge: Stundenzeiger, Minutenzeiger und schließlich den Sekundenzeiger an die Rotationsachse. Die Zeiger sollten dabei auf 12-Uhr zeigen. Danach entfernen Sie den Kontaktschutzstreifen (6).

### **EINLEGEN DER BATTERIE/ BATTERIEWECHSEL**

Zum Einlegen bzw. zum Wechsel der Batterie folgende Schritte beachten:

- 1. Öffnen Sie das Batteriefach (1) an der Rückseite der Funkuhr.
- 2. Legen Sie eine Batterie des Typs AA; 1,5V; LR6 in das Batteriefach ein. Achten Sie auf Polarität!
- 3. Schließen Sie das Batteriefach.

### **AUTOMATISCHE INBETRIEBNAHME DER FUNKUHR**

- Nach dem richtigen Einlegen der Batterie richten sich die Zeiger (Sekunden, Minuten, Stunden) automatisch auf 12-Uhr-Position aus und die Funkuhr geht in den Empfangsmodus.
- Sobald die Zeiger der Funkuhr auf 12-Uhr-Position stehen bleiben, beginnt Ihre Uhr das Funksignal zu empfangen. Wenn das Funksignal empfangen worden ist, wird automatisch die aktuelle Uhrzeit angezeigt. Dieser Vorgang kann 3 – 12 Minuten in Anspruch nehmen. Es wird empfohlen, während dessen die Funkuhr nicht aufzustellen bzw. aufzuhängen.
- Falls die Funkuhr nach 12 Minuten immer noch kein Funksignal empfängt, sollten Sie versuchen, Ihre Uhr an einem anderen Ort aufzustellen und durch Drücken der RESET-Taste den Vorgang zu wiederholen.

### **MANUELLE ZEITEINSTELLUNG**

- Zur manuellen Zeiteinstellung drücken und halten Sie 3 Sekunden lang die M.SET-Taste (3):
- Wenn Sie die M.SET-Taste (3) nur kurz betätigen (1 Sekunde lang), verstellt sich der Minutenzeiger bei jedem Drücken um eine Minute.
- Halten Sie die M.SET-Taste (3) mehr als eine Sekunde lang gedrückt, wird Minutenzeiger automatisch vorwärts laufen.
- Wird die M.SET-Taste (3) länger als 8 Sekunden nicht betätigt, gilt die Einstellung als abgeschlossen.

### **RESET**

- Drücken Sie die RESET-Taste, um den Auslieferungszustand wieder herzustellen.
- Die Funkuhr stellt sich auf die 12-Uhr-Position und beginnt automatisch das Funksignal zu empfangen.

#### **FUNKSIGNALSTÄRKE**

- Drücken Sie die REC-Taste (4) 3 Sekunden, um die Funkstärke abzufragen.
- Die Funkuhr stellt sich auf die 12-Uhr-Position und beginnt automatisch das Funksignal zu empfangen. Dieser Vorgang kann 3 12 Minuten in Anspruch nehmen.
- Sobald das Funksignal empfangen worden ist, zeigt die Funkuhr automatisch die aktuelle Uhrzeit an.
- Sollte der Vorgang mehr als 12 Minuten in Anspruch nehmen bzw. sollte es bei dem Vorgang was schief gelaufen sein, springt die Funkuhr automatisch auf die zuvor eingestellte Uhrzeit zurück.

### **EMPFANGEN DES FUNKKONTROLLSIGNALS**

Das Funksignal wird von der Funkuhr jeden Tag 12 Mal empfangen (um 1:00, 3:00, 5:00, …, 19:00, 21:00, 23:00). Dieser Vorgang kann 3 – 12 Minuten in Anspruch nehmen.

Dieser Artikel entspricht allen europäischen Standards.